# **Cancel/Reissue Warrant Issued in Edison**

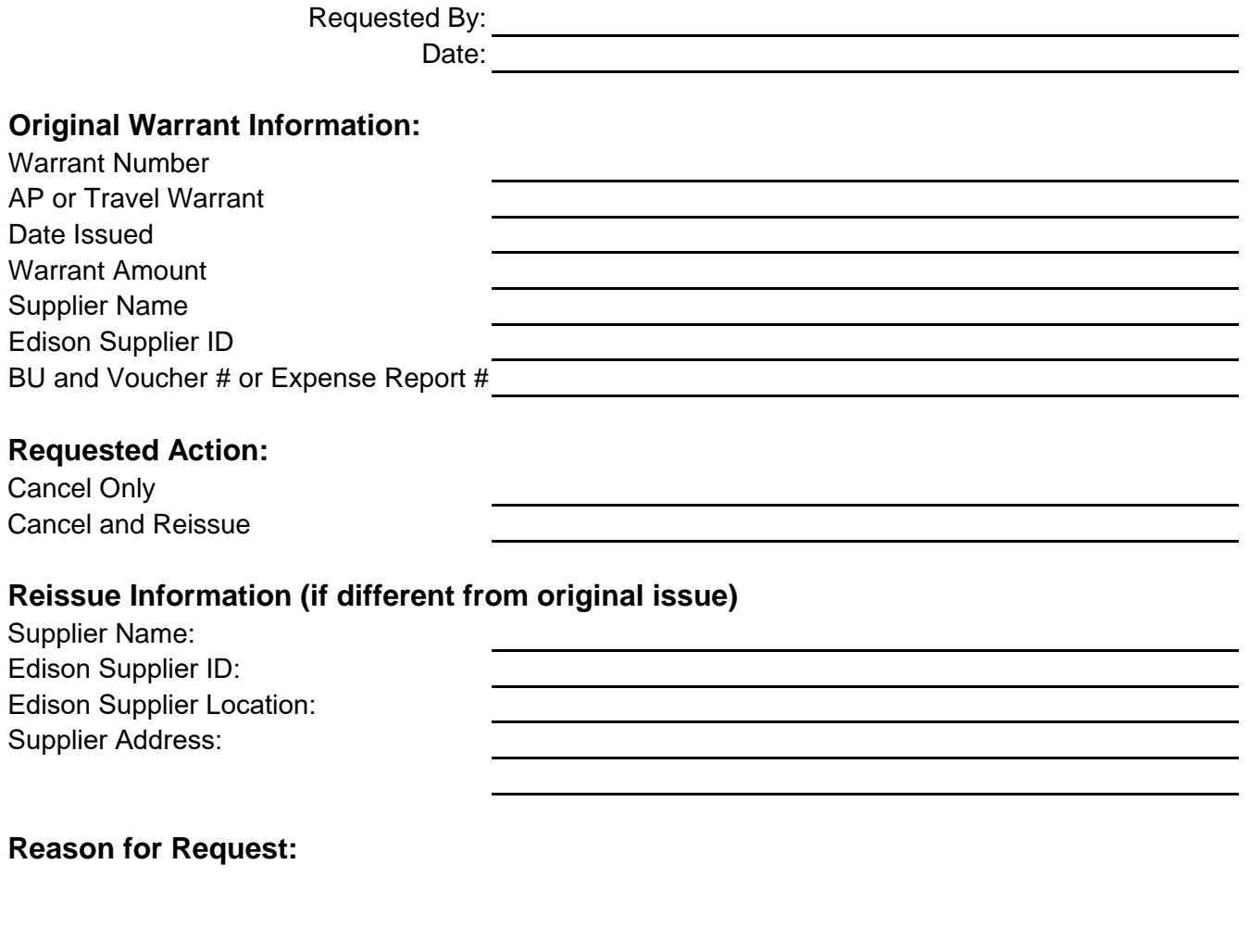

**Attachments:** Confirmation of Stop Payment Documentation of Reason for Request, if any

**Fiscal Officer Approval:**

# **Cancel\Cancel Reissue Guidance**

**Complete the 'Cancel/Reissue Warrant Issued in Edison' form using the directions below (facsimile are accepted but must be in same format and pdf form):**

#### **1.** *ORIGINAL WARRANT INFORMATION (Information for this section can be obtained from the TN\_AP04\_VNDR\_CHK\_REMIT\_NVID query):*

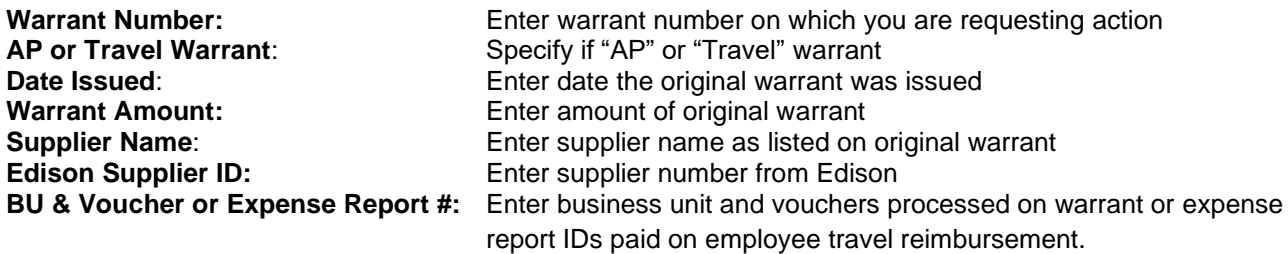

#### *2. REQUESTED ACTION:*

- a. **Cancel Only** Mark with an 'X' if we no longer owe monies.
- b. **Cancel and Reissue** Mark with an 'X' if the cancelled warrant will be reissued

### *3. REISSUE INFORMATION (If different from original)*

- a. **Supplier Name:** Name to which we will be issuing new payment
- b. **Edison Supplier ID**: Edison Supplier number to which new payment will be issued.
	- i. If different from original or supplier 184, the agency must issue new voucher(s) once original warrant is cancelled. You will receive email notification to proceed with entering new voucher. This email should be included as support for new voucher.
- c. **Edison Supplier Location:** Edison location (i.e., MAIN, Nasvi-001, CAT-002). Not required for supplier 184.
- d. **Supplier Address:** Payment remit address.

# 4. *REASON FOR REQUEST:*

- a. State the reason for the request (i.e., lost payment, warrant destroyed, payment not due, duplicate payment).
	- *i.* **If payment not due:**
		- *1.* Please explain why payment is not due.
		- *2.* If agency error, explain how error occurred and controls implemented to prevent future occurrences.

#### *ii.* **If duplicate payment:**

- *1.* Please provide the duplicate payment information (warrant number, voucher number, PCard transaction number, etc.)
- *2.* Please explain how duplicate occurred and controls implemented to prevent future occurrences
- b. Please include statement advising how mailing address was confirmed for supplier (i.e., Verbal communication, written confirmation (please include with support), current reconciled payments, etc.)
- 5. *FISCAL OFFICER APPROVAL* Must be signed by Fiscal Officer

# 6. *OTHER INSTRUCTIONS*:

- a. Include the **Confirmation of** *Stop Payment (Mandatory requirement) with your cancel request. Request form may be obtained through:*
	- i. Emailing *[Treasury.arp@tn.gov](mailto:Treasury.arp@tn.gov)*
	- ii. Finance and Administration website >Looking For>Accounting Job Aides>Accounts Payable>Stop-Lift Payment Request Form
- b. **Return the completed Form and Stop Payment confirmation to FA.Warrant@tn.gov**